**Thème** : Règlement du basket-ball

# **I. L'essentiel du règlement officiel (FIBA 2018)**

## **1. Dimensions du terrain de jeu**

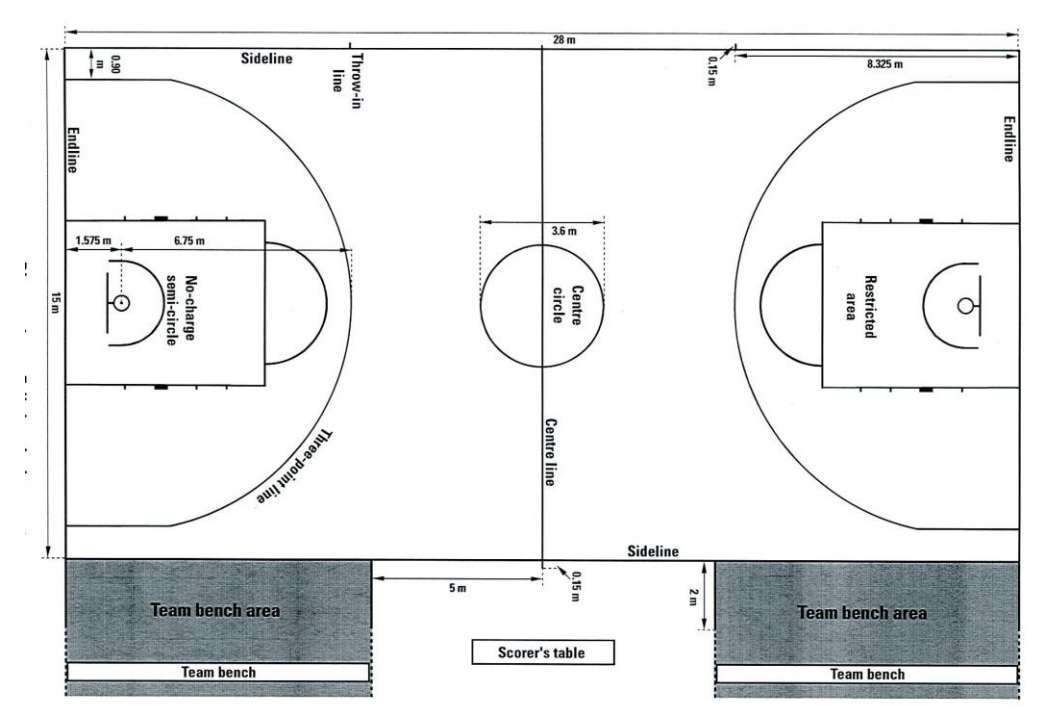

Terrain applicable pour les championnats de Pro A, Pro B, NM1, LFB, L2 et Espoirs pro A

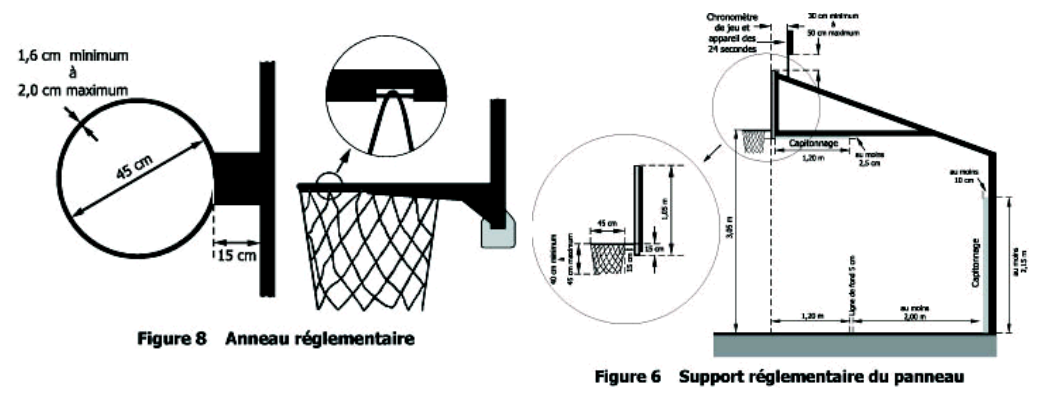

#### **2. Arbitres et officiels**

- Les arbitres sont l'arbitre et un aide arbitre, ou un arbitre et deux aides arbitres (arbitrage à trois).
- Les officiels de la table de marque sont un marqueur (enregistrer les n° des joueurs qui entrent en jeu, tenir le décompte chronologique des points marqués, inscrire les fautes, effectuer les remplacements), un aide marqueur (assiste le marqueur et responsable du tableau de marque), un chronométreur (décompter le temps de jeu et la durée des arrêts, s'assurer qu'un signal sonore puissant retentisse à l'expiration du temps de jeu d'une période ou d'une prolongation), et un opérateur du chronomètre des

tirs (faire fonctionner le chronomètre des 24 sec. selon les règles).

 Il peut également y avoir un commissaire (superviser le travail des officiels de la table de marque et assister les arbitres).

# 3. **Fonctionnement du chronomètre de jeu**

#### **Le chronomètre doit être déclenché**

- lors d'un entre-deux dès que le ballon est frappé légalement par un joueur,

- à la suite d'un lancer franc non réussi et que le ballon reste vivant, le ballon touche un joueur sur le terrain,

- lors d'une remise en jeu, le ballon touche un joueur sur le terrain.

## **Le chronomètre doit être arrêté lorsque**

- le temps de jeu expire à la fin d'une période ou d'une prolongation,
- l'un des arbitres siffle pendant que le ballon est vivant,
- le signal du chronomètre des tirs retentit pendant que le ballon est vivant,
- un panier est réussi contre l'équipe qui avait demandé un temps mort d'équipe,
- un panier est réussi dans les 2 dernières minutes de la quatrième période et de toute prolongation.

# **4. Equipes**

- Chaque équipe est composée de 12 membres d'équipes au plus, qualifiés pour jouer (numéros entre 0 et 99). Pendant le temps de jeu, chaque membre d'équipe est soit joueur, soit remplaçant.
- Chaque équipe est aussi composée d'un entraîneur, éventuellement d'un entraîneur adjoint, et d'un maximum de 5 accompagnateurs qui peuvent s'asseoir sur le banc à condition d'avoir une responsabilité précise (manager, médecin, kinésithérapeute, statisticien, interprète).
- Un joueur qui a commis 5 fautes devient accompagnateur.
- Un remplacement peut être effectué par les deux équipes lors de tout coup de sifflet.

REMPLACEMENT **FAIRE SIGNE D'ENTRER** 

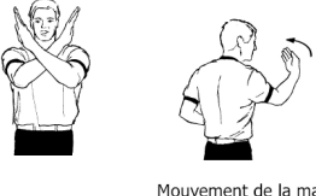

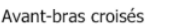

Mouvement de la main ouverte vers le corps

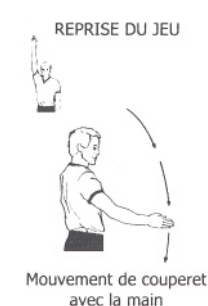

ARRET DU CHRONOMETRE (En même temps que le coup<br>de sifflet)<br>OU Ne pas démarrer le chronomètre

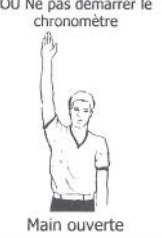

# **5. Temps de jeu**

- La rencontre est jouée en 4 périodes de 10 minutes (avec un intervalle de 2 min. entre la 1ère et la 2nd période, un intervalle de 15 min. à la mi-temps, et un intervalle de 2 min. entre la  $3^e$  et la  $4^e$  période).
- La première période commence par un entre-deux (le seul de la partie). Toutes les autres périodes commencent par une remise en jeu réalisée par l'équipe qui bénéficie de la possession en alternance (flèche). La remise en jeu s'effectue dans le prolongement de la ligne médiane, en face de la table de marque. La flèche de possession en alternance est retournée par le marqueur, sous le contrôle de l'arbitre, dès la fin de la 2<sup>e</sup> période.
- En cas d'ex-æquo à l'issue du temps de jeu de la 4<sup>e</sup> période, le jeu continue par une prolongation de 5 min. ou par autant de périodes de 5 min. nécessaires pour déclarer un vainqueur. Dans toutes les prolongations, les équipes jouent sur le même panier que celui de la  $3<sup>e</sup>$  et de la  $4<sup>e</sup>$  période. Toute prolongation a une durée de 5 min. avec un intervalle de 2 min. avec la période précédente.

# **6. Paniers**

- Un panier est réussi lorsqu'un ballon vivant pénètre dans le panier par le haut et reste dedans ou passe à travers.
- Un panier réussi est crédité comme suit à l'équipe qui attaque le panier à 3 points compte 3 points.
	- dans lequel le ballon a pénétré:  $\rightarrow$  un panier réussi à la suite d'un lancer franc compte 1 point,  $\rightarrow$  un panier réussi de la zone de panier
	- $\lambda$  2 points compte 2 points,  $\rightarrow$  un panier réussi de la zone de panier

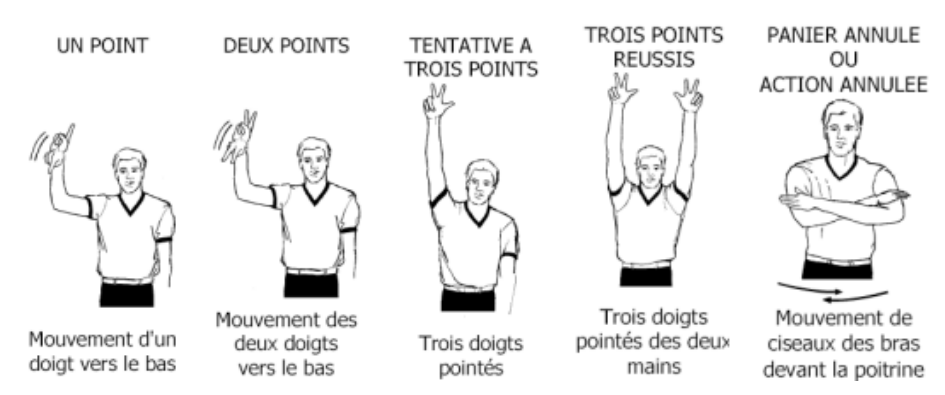

 Si un joueur fait pénétrer le ballon dans le panier par en dessous ou marque **délibérément** un panier dans le propre panier de son équipe, il s'agit d'une violation.

### **7. Entre-deux et possession du ballon en alternance**

- Au début du match, le jeu est lancé par un entre-deux : l'arbitre lance le ballon entre deux adversaires dans le cercle central du terrain (le ballon doit être frappé avec la main après avoir atteint son point culminant).
- Ballon tenu : lorsqu'un ou plusieurs joueurs des deux équipes tiennent le ballon fermement de telle façon qu'aucun d'eux ne puisse en prendre possession sans rudesse excessive, il y a possession du ballon en alternance : les équipes ont en alternance le ballon pour la remise en jeu depuis l'endroit le plus proche du point où se produit la prochaine situation d'entre-deux.
- Pour identifier le droit de l'équipe à la prochaine possession en vertu du processus d'alternance, la flèche de possession placée sur la table d'arbitrage pointe en direction du panier de l'adversaire. La direction de la flèche est immédiatement inversée à chaque remise en jeu par possession en alternance.

# **8. Violations**

Une violation est une infraction aux règles qui entraîne la perte de la possession du ballon et une remise en jeu de l'extérieur du terrain au point le plus proche de l'infraction, mais pas directement derrière le panneau (droit de se déplacer d'1 mètre latéralement, et sans restriction vers l'arrière).

**Joueur ou ballon hors des limites du terrain :** Un joueur est hors des limites du terrain lorsqu'une partie quelconque de son corps touche le sol ou tout objet autre qu'un joueur, sur, au-dessus ou en dehors des lignes délimitant le terrain. Au comme de la contrast de la partie de la partie de la contrast de la partie de la con des limites du terrain lorsqu'il touche :  $\rightarrow$  un joueur ou tout autre personne qui se trouve hors des limites du terrain,  $\rightarrow$  le sol ou tout autre objet

sur, au-dessus ou en dehors des limites du terrain,

 $\rightarrow$  les supports ou la face arrière des panneaux, ou tout autre objet situé au-dessus et/ou derrière les panneaux.

- **Comment jouer le ballon** : le ballon est seulement joué avec les mains. Frapper le ballon avec le pied, le poing ou une partie de la jambe est une violation, mais seulement s'il s'agit d'un geste délibéré. Toucher accidentellement le ballon du pied ou de la jambe n'est pas une violation.
- Dribble et reprise de dribble : un joueur ne peut pas dribbler une seconde fois après avoir terminé son premier dribble sauf s'il a perdu le contrôle d'un ballon vivant sur le terrain (par suite d'un tir au panier, d'un ballon touché par un adversaire, d'une passe ou d'une parte involontaire du ballon qui a ensuite touché un autre joueur).

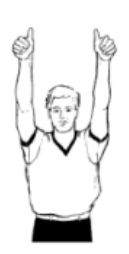

Pouces levés

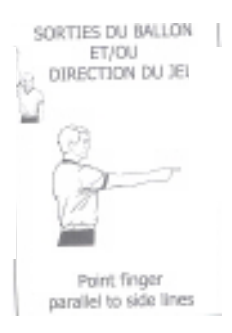

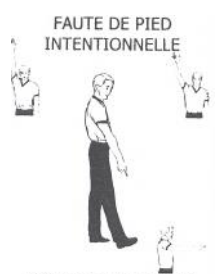

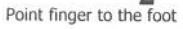

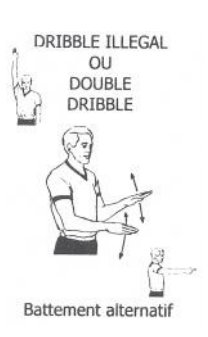

Le dribble prend fin lorsque le joueur touche simultanément le ballon avec les deux mains, ou qu'il le laisse dans une ou ses deux mains (il y a donc reprise si un joueur dribble à deux mains).

• Règle du marcher : un joueur marche lorsqu'il progresse balle en main sans dribbler et qu'il utilise plus de deux appuis (2 pieds au sol posés simultanément comptent pour un appui).

(il est également possible de résumer, de façon non officielle, la règle du marcher, en précisant que le joueur a le droit d'utiliser 2 temps et 3 appuis sans dribbler).

Cas d'un joueur qui tombe, est allonge ou assis sur le sol : l'action est une violation si, alors qu'il détient le ballon, le joueur glisse, roule ou essaie de se relever.

Il y a pivot lorsqu'un joueur qui détient un ballon vivant sur le terrain déplace le même pied une ou plusieurs fois dans n'importe quelle direction alors que l'autre pied, appelé pied de pivot, est maintenu à son point de contact avec le sol.

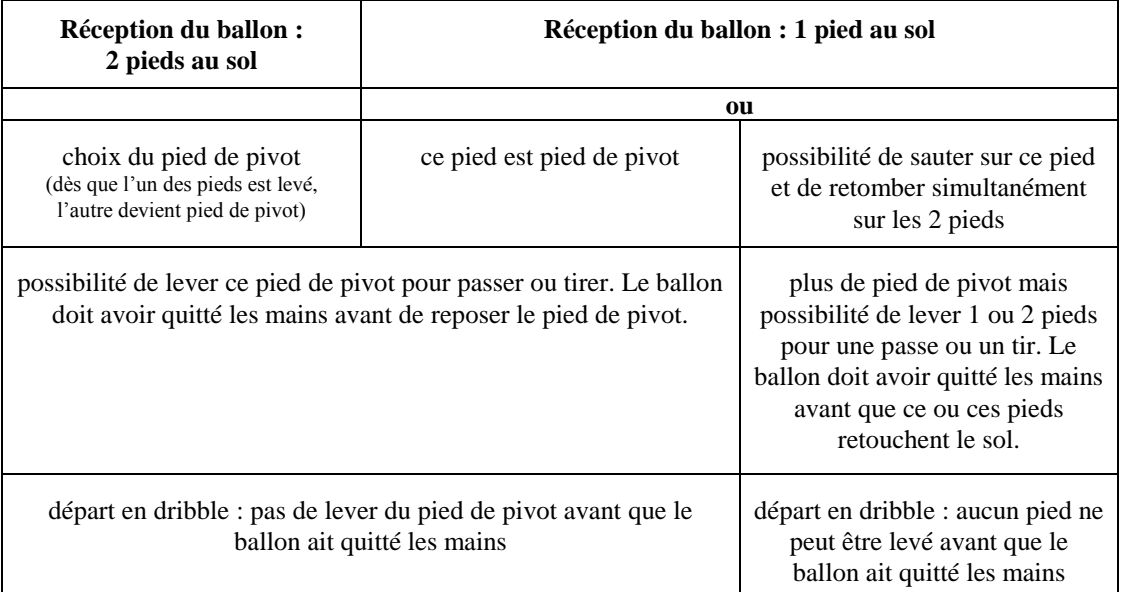

# **Choix du pied de pivot**

## **Choix du pied de pivot**

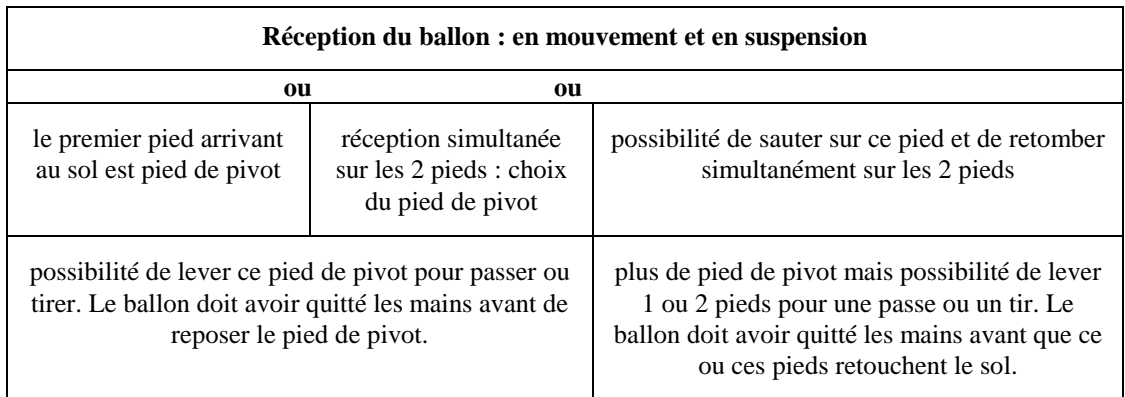

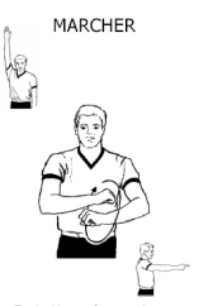

Rotation des poings

départ en dribble : pas de lever du pied de pivot avant que le ballon ait quitté les mains

- **Règle des 3 secondes** : alors que son équipe a le contrôle d'un ballon vivant sur le terrain, un joueur ne doit pas rester plus de 3 secondes dans la zone restrictive adverse. Pour être considéré en dehors de la zone restrictive, le joueur doit avoir les deux pieds au sol en dehors de la zone restrictive (les lignes la délimitant font partie de la zone restrictive). Une tolérance est admise à l'égard du joueur qui fait un effort pour quitter la zone restrictive, lors d'un tir au panier, ou lors d'un dribble.
- **Règle des 5 secondes** : **un joueur étroitement marqué** (= position de défense de l'adversaire à une distance inférieure à 1 mètre) doit passer, tirer au panier ou dribbler dans un délai de 5 secondes (idem sur remise en jeu).
- **Règle des 8 secondes** : une équipe qui contrôle le ballon dans sa zone arrière doit amener celui-ci dans sa zone avant dans les 8 secondes qui suivent (le ballon est considéré dans la zone avant d'une équipe lorsqu'il touche la zone avant ou lorsqu'il touche un joueur ayant une partie de son corps en contact avec la zone avant).

 **Règle des 24 secondes** : quand une équipe prend le contrôle d'un ballon vivant sur le terrain, un tir au panier doit être effectué dans les 24 secondes. Une nouvelle période de 24 secondes ou de 14 secondes (selon les cas) débute après un tir au panier (le ballon touche l'anneau) ou après une remise en jeu.

Cas où le signal sonore retentit alors que le ballon est en l'air : si le ballon rentre dans le panier, il est accepté, s'il ne rentre pas, le jeu se poursuit sans interruption et une nouvelle période de 24 sec. débute.

Il y a violation si le signal des 24 sec. retentit alors que le ballon est en l'air et qu'il ne touche pas l'anneau, sauf si un défenseur prend clairement et immédiatement le contrôle du ballon.

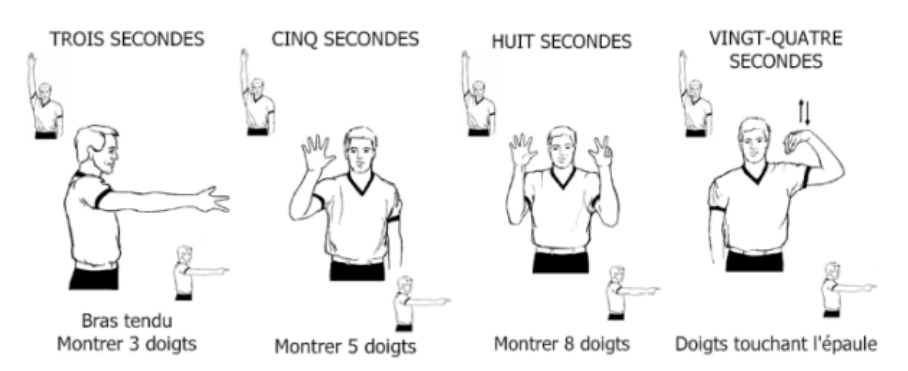

*R.Leca STAPS Centre Condorcet Le Creusot 10/11/18*

**Retour du ballon en zone arrière** : un joueur dont l'équipe contrôle un ballon vivant dans sa zone avant ne doit pas le ramener illégalement dans sa zone arrière.

Le ballon est remis aux adversaires pour une remise en jeu en zone avant, à l'endroit le plus proche de l'infraction sauf directement derrière le panneau.

Ceci ne s'applique pas aux remises en jeu chaque fois que le ou les lancer(s) franc(s) sont suivis par la possession du ballon pour une remise en jeu du milieu d'une ligne de touche.

 **« Goaltending » (= empêcher illégalement le ballon d'atteindre le panier)** : un joueur défenseur ne doit pas toucher le ballon alors que celui-ci en étant complétement au-dessus de l'anneau est dans sa trajectoire descendante ou après qu'il a touché le panneau. La sanction est un panier accordé à 2 points si le tir a été tenté de la zone de panier à 2 points, ou un panier accordé à 3 points si le tir a été tenté de la zone de panier à 3 points.

Un joueur ne doit pas toucher le panier ou le panneau alors que le ballon est en contact avec l'anneau. S'il s'agit d'un défenseur, la sanction est un panier accordé à 2 points si le tir a été tenté de la zone de panier à 2 points, ou un panier accordé à 3 points si le tir a été tenté de la zone de panier à 3 points. Si la violation est commise par un attaquant, aucun point n'est accordé, et le jeu reprend par une remise en jeu effectuée par les adversaires de l'extérieur du terrain, à hauteur de la ligne de lancer franc prolongé.

#### **9. Fautes**

Une faute est une infraction aux règles impliquant un contact personnel avec un adversaire et/ou un comportement antisportif. Une faute est inscrite au compte du fautif sur la feuille de match (maximum de 5 fautes personnelles), et sanctionnée selon les règles.

#### **9.1 Fautes personnelles**

- Une faute personnelle est une faute de joueur qui implique un contact avec un adversaire.
- Un joueur ne doit pas tenir, bloquer, pousser, charger, accrocher un adversaire ni empêcher sa progression au moyen de ses mains, bras, coudes, épaules, hanches, jambes, genoux ou de ses pieds ou en pliant son corps d'une façon anormale (à l'extérieur de son cylindre) ou encore en utilisant des moyens brutaux ou violents.
- Principe du cylindre : il est défini comme étant l'espace compris dans un cylindre imaginaire occupé par un joueur sur le terrain de jeu. Il comprend l'espace situé au-dessus du joueur et délimité à l'avant par la paume des mains, à l'arrière par les fesses, et sur les côtés par la face externe des bras et des jambes.

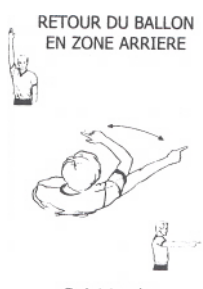

Doigt tendu

ARRET DU CHRONOMETRE POUR FAUTE (En même temps que le coup de sifflet)

Poing fermé - Paume

de l'autre main tournée vers la taille du fautif

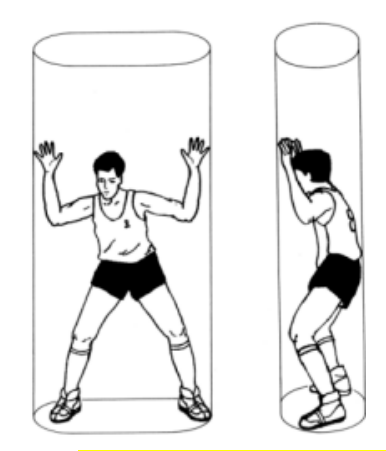

- Principe de verticalité : sur un terrain de basket-ball, chaque joueur a le droit d'occuper sur le terrain toute place (cylindre) non déjà occupée par un adversaire. Ce principe protège l'espace qu'il occupe sur le terrain et l'espace au-dessus de lui lorsqu'il saute verticalement dans cet espace. Dès que le joueur quitte sa position verticale (cylindre) et qu'un contact se produit avec un adversaire ayant déjà établi sa propre position verticale (cylindre), le joueur ayant quitté sa position verticale (cylindre) est responsable du contact. Le défenseur ne doit pas être pénalisé pour avoir quitté le sol verticalement (à l'intérieur de son cylindre) ou pour avoir étendu ses mains ou ses bras au-dessus de lui à l'intérieur de son propre cylindre.
- Position légale de défense : un défenseur occupe une position initiale légale de défense lorsqu'il fait face à un adversaire et a les deux pieds au sol. La position légale de défense s'étend verticalement au-dessus de lui (cylindre) depuis le sol jusqu'au plafond. Il peut lever les bras et les mains au-dessus de sa tête ou sauter verticalement, mais il doit les maintenir en position verticale à l'intérieur du cylindre imaginaire.
- L'attaquant, qu'il soit au sol ou en l'air, ne doit pas provoquer de contact avec le défenseur qui se trouve en position légale de défense  $\rightarrow$  passage en force).
- Sanction : une faute personnelle est inscrite dans tous les cas au compte du joueur fautif.  $\rightarrow$  si la faute est commise sur un joueur qui n'est pas dans l'action de tirer, le jeu reprend par une remise en jeu de l'extérieur du terrain par l'équipe non fautive, du point le plus proche de l'infraction.,  $\rightarrow$  si la faute est commise par un joueur qui n'est pas dans l'action de tirer et que l'équipe est en situation de faute d'équipe (4 fautes personnelles ou techniques par quart temps), toutes les fautes ultérieures sont sanctionnées par 2 lancers francs (au lieu de la remise en  $\frac{1}{e}$ jeu),  $\frac{1}{e}$  si la faute est commise sur un joueur qui est dans l'action de tirer et si le panier est réussi, celui-ci compte et un lancer franc est accordé,  $\rightarrow$  si la faute est commise sur un joueur qui est dans l'action de tirer, et si le panier n'est pas réussi, 2 ou 3 lancers francs sont accordés selon la zone à partir duquel le tir a été tenté.

**DOUBLE** 

### **9.2 Double faute**

- Une double faute est une situation dans laquelle 2 adversaires commettent quasi simultanément une faute l'un sur l'autre.
- Pour considérer 2 fautes comme une double faute, les conditions suivantes doivent être remplies :
	- o Les 2 fautes sont faites par 2 joueurs.
	- o Les 2 fautes impliquent un contact physique.
	- o Les 2 fautes concernent les 2 mêmes joueurs.
	- o Les 2 fautes entraînent une même sanction.

#### **9.3 Fautes antisportives**

- Une faute antisportive est une faute personnelle, commise par un joueur et qui, selon l'avis de l'arbitre, n'est pas une tentative légitime de jouer directement le ballon dans l'esprit et l'intention des règles.
- Sanction : une faute antisportive est inscrite au compte du fautif. Un ou plusieurs lancers francs sont accordés à l'adversaire, suivi de la possession du ballon pour une remise en jeu dans le prolongement de la ligne des lancers francs de la zone offensive de l'équipe qui a la balle.

 $\rightarrow$  2 lancers francs si la faute a été commise sur un joueur qui n'est pas dans l'action de tirer,

 $\rightarrow$  1 lancer franc si la faute a été commise sur un joueur dans l'action de tirer et si le panier est réussi (panier comptabilisé),

 $\rightarrow$  2 ou 3 lancers francs si la faute a été commise sur un joueur dans l'action de tirer et si le panier n'est pas réussi, selon l'endroit à partir duquel le tir a été tenté.

 Un joueur qui commet des fautes antisportives à plusieurs reprises doit être disqualifié.

## **9.4 Fautes disqualifiantes**

- Tout comportement antisportif **flagrant** d'un joueur, d'un remplaçant, d'un entraîneur, d'un entraîneur adjoint ou d'un accompagnateur est une faute disqualifiante.
- Sanction : une faute disqualifiante est inscrite au compte du fautif. Il est alors disqualifié et doit se rendre au vestiaire de son équipe ou quitter l'enceinte du bâtiment. Le reste de la sanction est identique à la faute antisportive : un ou des lancers francs sont accordés à l'adversaire suivis de la possession du ballon pour une remise en jeu dans le prolongement de la ligne des lancers francs de la zone offensive de l'équipe qui a la balle.

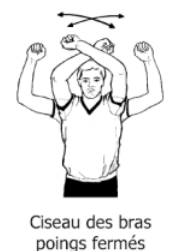

ANTISPORTIVE

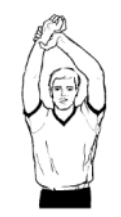

Se prendre le poignet

**DISOUALIFIANTE** 

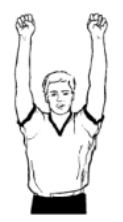

Poings fermés

#### **9.5 Fautes techniques de joueur**

- Les fautes techniques de joueur sont des fautes de joueur sans contact avec un adversaire : ignorer les avertissements des arbitres, insultes à officiels, user d'un langage ou gestes irrespectueux, agacer un adversaire, empêcher la remise en jeu rapide du ballon, simuler une faute…
- Sanction : une faute technique est infligée au joueur fautif et un lancer franc est accordé aux adversaires. Après ce lancer franc, la balle revient en possession de l'équipe qui en avait le contrôle au moment de la faute ou qui devait en hériter au moment du coup de sifflet.

### **9.6 Fautes techniques d'entraîneur, d'entraîneur adjoint, de remplaçant ou d'accompagnateurs**

- Un entraîneur, un entraîneur adjoint, un remplaçant ou un accompagnateur ne peut pas s'adresser de manière irrespectueuse ou toucher les arbitres, le commissaire, les officiels de la table de marque ou les adversaires. Ils doivent aussi rester dans la zone de banc d'équipe.
- Sanction : une faute technique est infligée à l'entraîneur et un lancer franc est accordé aux adversaires. Après ce lancer franc, la balle revient en possession de l'équipe qui en avait le contrôle au moment de la faute ou qui devait en hériter au moment du coup de sifflet.

# **10. Lancers francs**

- Un lancer franc est une occasion donnée à un joueur de marquer un point par un tir au panier sans opposition, à partir d'une position située derrière la ligne de lancer franc et à l'intérieur du demi-cercle.
- Le joueur contre lequel la faute a été commise doit tenter le ou les lancers francs. Lorsqu'une faute technique a été sifflée, les lancers francs peuvent être tentés par tout joueur de l'équipe adverse désigné par l'entraîneur.
- Le tireur de lancer franc ne doit ni toucher la ligne de lancer franc, ni la dépasser, tant que le ballon n'a pas pénétré dans le panier ou n'a pas touché l'anneau. Les autres joueurs peuvent quitter leur position dès que le ballon a quitté les mains du tireur de lancer franc.
- Il y a violation si le tireur feinte l'action de lancer franc ou si le ballon ne touche pas l'anneau en cas de panier non réussi.
- Un maximum de 5 joueurs (3 défenseurs et 2 attaquants) peut occuper les espaces le long du couloir des lancers francs. Les adversaires du tireur occupent la première place de la chaque côté de la zone restrictive, puis les joueurs prennent des positions alternées. Les autres joueurs qui ne sont pas dans les espaces le long du couloir de lancer franc sont derrière la ligne de lancer franc prolongée et derrière la ligne des trois points jusqu'à ce que le ballon touche l'anneau ou que le lancer franc soit terminé.

**FAUTE TECHNIQUE** 

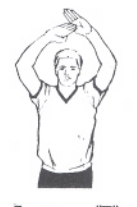

Former un "T mains ouvertes

**FAUTE TECHNIQUE** 

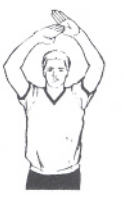

Former un "T" mains ouvertes

Disposition des joueurs sur lancer-franc :

.

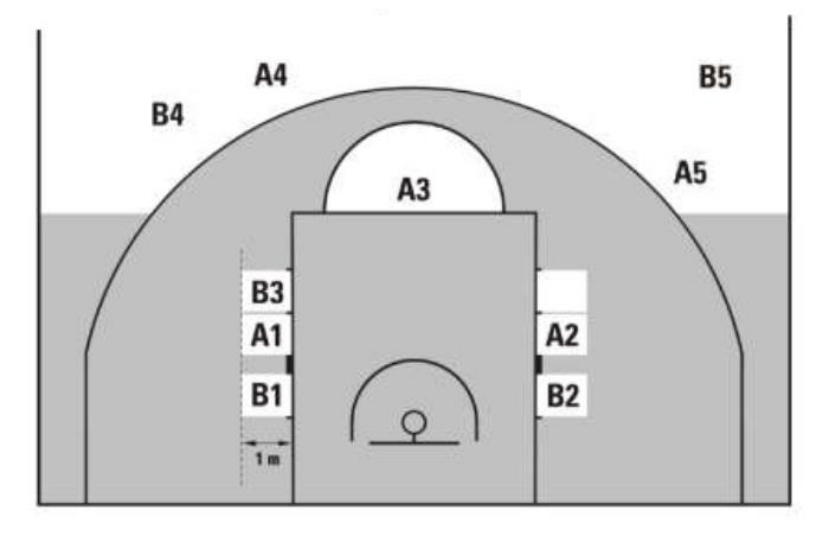

# **II. Adapter le règlement et l'arbitrage selon le niveau de jeu**

| <b>Règles</b>                             | Séquence 1                                                                                                    | Séquence 2                                                                                                    | Séquence 3                                                                            | Séquence 4                                                                                 | Séquence 5                                                                                           |
|-------------------------------------------|----------------------------------------------------------------------------------------------------|----------------------------------------------------------------------------------------------------|---------------------------------------------------------------------------------------|--------------------------------------------------------------------------------------------|----------------------------------------------------------------------------------------------------|
|                                           | 6 <sup>e</sup>                                                                                                    | $5e$ ou $4e$                                                                                                    | 3 <sup>e</sup> ou 2 <sup>nde</sup>                                                    | $2^{nde}$ OU $1^{ère}$                                                                     | 1 <sup>èr.e</sup> ou term.                                                                           |
| <b>Nombre de</b><br>joueurs               | 3X3                                                                                                    | 3X3                                                                                                    | 3 X 3 et/ou<br>4 X 4                                                                  | 4 X 4                                                                                      | 4 X 4 et/ou<br>5 X 5                                                                                 |
| <b>Terrain</b>                            | Largeur                                                                                                    | Largeur                                                                                                    | Largeur ou<br>terrain officiel                                                        | <b>Terrain officiel</b>                                                                    | <b>Terrain officiel</b>                                                                              |
| <b>Panier</b>                             | 2m60                                                                                                    | 2m60                                                                                                    | 3m05                                                                                  | 3m05                                                                                       | 3m05                                                                                                 |
| <b>Ballon</b>                             | 5                                                                                                    | 6                                                                                                    | 6                                                                                     | 6 et 7                                                                                     | 6 et 7                                                                                               |
| <b>Règles</b><br>utilisées<br>dans le jeu | <b>Marque</b><br>$\bullet$<br>Non contact<br>(très strict =<br>« bulle »<br>autour du<br>porteur)<br>Reprise de<br>$\bullet$<br>dribble<br>Marcher<br>$\bullet$<br>(tolérant)<br>Sorties<br>$\bullet$ | Marque<br>• Non contact<br>+ sur tir $\rightarrow$<br>lancer-franc<br>• Reprise de<br>dribble<br>• Marcher<br>(moins<br>tolérant)<br>• Sorties<br>+ règle des 5<br>sec. | Idem<br>+ 3 sec. dans<br>la raquette<br>+ tir à 3 pts                                 | Idem<br>+ retour en<br>zone                                                                | Idem<br>+ lancer franc<br>après 3 ou 4<br>fautes<br>collectives<br>(selon la durée<br>de la période) |
| <b>Arbitrage</b>                          | 4 arbitres<br>• 1 pour les<br>marchers<br>• 1 pour les<br>sorties<br>• 1 pour les<br>reprises<br>1 pour les<br>fautes                                                                                 | 2 arbitres par<br>$1$ terrain<br>• 1 pour les<br>violations<br>• 1 pour les<br>fautes                                                                                   | 2 arbitres par<br>$1$ terrain<br>• 1 pour les<br>violations<br>• 1 pour les<br>fautes | 2 arbitres<br>• 1 pour les<br>violations<br>• 1 pour les<br>fautes<br>+ table de<br>marque | 2 arbitres<br>+ table de<br>marque                                                                   |

*R.Leca STAPS Centre Condorcet Le Creusot 10/11/18*